# **Wykład 5\_3**

### **Sortowanie zewnętrzne - c.d.**

- **3. Algorytm sortowania za pomocą łączenia polifazowego**
- **4. Algorytm ograniczania liczby serii za pomocą kopcowego rozdzielania serii początkowych**
- **5. Podsumowanie**

# **Definicja:**

Algorytmami sortowania zewnętrznego nazywamy takie algorytmy, które sortują dane umieszczone w pamięci zewnętrznej.

# **Założenia:**

- **1.** Pamięć wewnętrzna ma ograniczone rozmiary
- 2. Pamięć zewnętrzna ma rozmiary "nieograniczone"
- **3.** Czas dostępu do danych w pamięci wewnętrznej jest niezależny od położenia danych (np. dostęp indeksowany w tablicach)
- **4.** Czas dostępu do danej w pamięci wewnętrznej jest dużo mniejszy od czasu dostępu do danej w pamięci zewnętrznej, stąd jest pomijany w szacowaniu wydajności algorytmów zewnętrznych
- **5.** Bezpośrednio po zapisie lub odczycie danej w pamięci zewnętrznej dostęp do niej jest niesekwencyjny - zarówno do odczytu i zapisu
- **6.** Czas dostępu do danych w pamięci zewnętrznej jest zależny od położeniazaleca się sekwencyjne czytanie i zapis danych, gdyż koszt dostępu niesekwencyjnego jest dużo wyższy od sekwencyjnego

### **1.Algorytm sortowania za pomocą łączenia polifazowego**

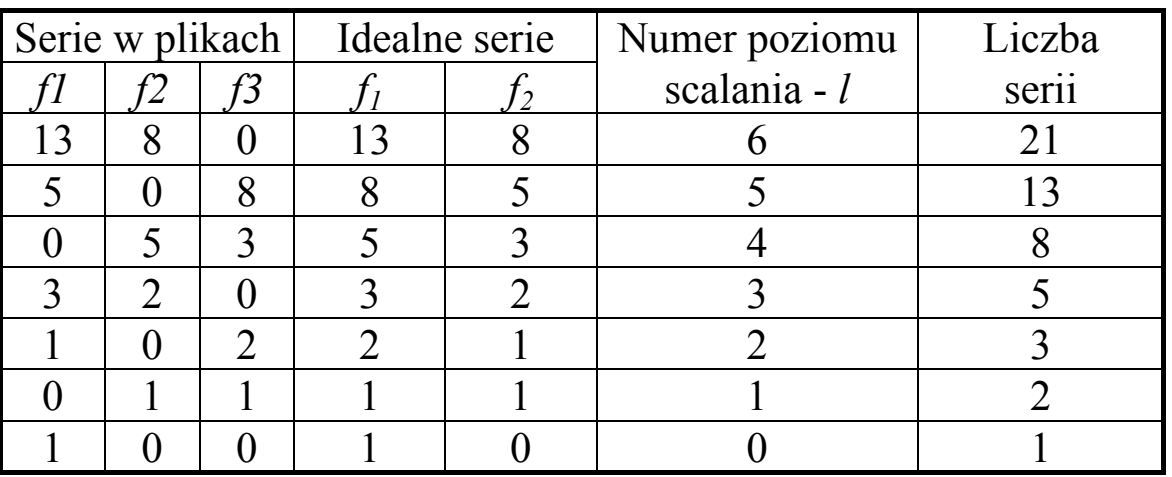

*Przykład 1:* Sortowanie polifazowe z trzema plikami

$$
f_1^0=1
$$
,  $f_2^0=0$ ,  $f_2^0=1$ ,  $f_1^0=f_1^0+f_2^0$  dla  $l>0$ 

Jeśli  $f'_{\perp} = f_{\perp}$ , to mamy wzory rekurencyjne definiujące ciąg Fibonacciego rzędu 1:  $f_{i+1} = f_i + f_{i-1}$  dla i ≥ 1 oraz  $f_i = 1, f_0 = 0$ 

*Wniosek:* Początkowe liczby serii na dwóch plikach muszą być dwoma kolejnymi elementami ciągu Fibonacciego rzędu 1, natomiast trzeci plik służy do łączenia serii na kolejnym poziomie.

| Serie idealne |  |    |    |   |    |    | Serie w plikach |                |          |          | Numer poziomu  | Liczba            |  |
|---------------|--|----|----|---|----|----|-----------------|----------------|----------|----------|----------------|-------------------|--|
|               |  |    |    |   |    |    | 63              | $f_4$          | f5       | f6       | scalania - $l$ | ser <sub>11</sub> |  |
| $\mathfrak b$ |  | 14 | 12 | 8 | 16 | 15 | 14              | , ೧            | 8        | $\theta$ |                | 65                |  |
| 8             |  |    | 6  |   | 8  |    | $\mathfrak b$   | 4              | $\theta$ | 8        |                | 33                |  |
|               |  | 4  | 3  |   | 4  |    | 2               | $\overline{0}$ | 4        |          |                |                   |  |
| ◠             |  | റ  | ⌒  |   | 2  |    | $\overline{0}$  | $\overline{2}$ | റ        |          |                |                   |  |
|               |  |    |    |   |    |    |                 |                |          |          |                |                   |  |
|               |  |    |    |   |    |    |                 |                |          |          |                |                   |  |

*Przykład 2*: Sortowanie polifazowe z sześcioma plikami

$$
f_{5}^{l+1} = f_{1}^{l}
$$
  
\n
$$
f_{4}^{l+1} = f_{1}^{l} + f_{5}^{l} = f_{1}^{l} + f_{1}^{l-1}
$$
  
\n
$$
f_{3}^{l+1} = f_{1}^{l} + f_{4}^{l} = f_{1}^{l} + f_{1}^{l-1} + f_{1}^{l-2}
$$
  
\n
$$
f_{2}^{l+1} = f_{1}^{l} + f_{3}^{l} = f_{1}^{l} + f_{1}^{l-1} + f_{1}^{l-2} + f_{1}^{l-3}
$$
  
\n
$$
f_{1}^{l+1} = f_{1}^{l} + f_{2}^{l} = f_{1}^{l} + f_{1}^{l-1} + f_{1}^{l-2} + f_{1}^{l-3} + f_{1}^{l-4}
$$

Stąd, jeśli

$$
f_{i} = f_{1}^{i}
$$
  
\n
$$
f_{i+1} = f_{i} + f_{i-1} + f_{i-2} + f_{i-3} + f_{i-4}
$$
 dla i  $\ge 4$   
\n
$$
f_{i} = 0
$$
 dla  $i \le 4$ 

Są to wzory rekurencyjne definiujące liczby Fibonacciego rzędu *p=4 i p i p i p i p*  $f_{i+1}^p = f_i^p + f_{i-1}^p + \ldots + f_{i-p}^p$  dla *i ≥ p* oraz *p*  $f_{n}^{p}=1$ *i*  $f_i^p = 0$  dla  $0 \le i \le p$ 

### *Wniosek:*

Początkowe liczby serii dla idealnego sortowania polifazowego z *n* plikami są sumami *n-1, n-2,...,1* kolejnych liczb Fibonacciego rzędu *n-2.* Oznacza to, że liczba serii jest sumą *n-1* takich sum Fibonacciego.

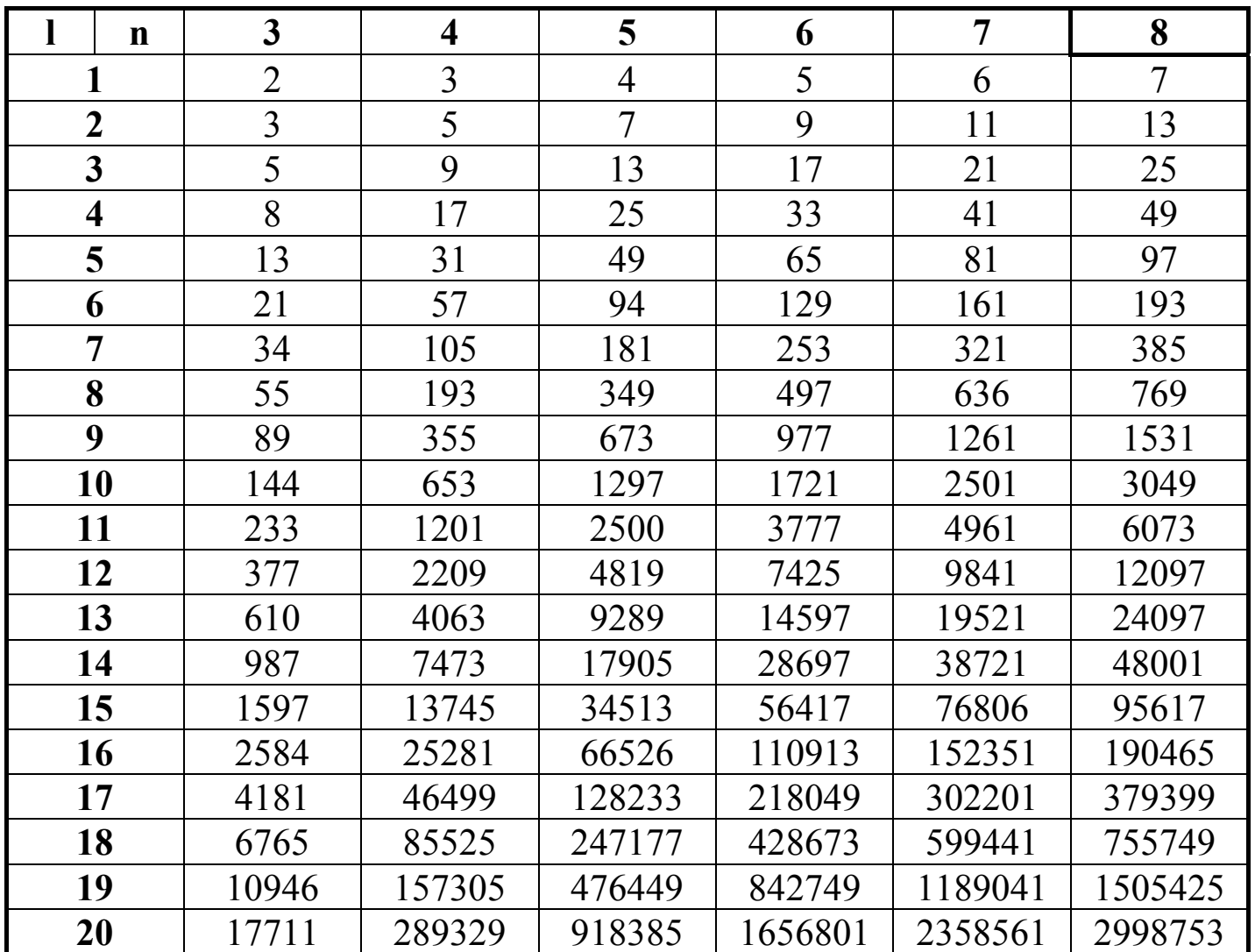

**Tabela 6.1.** Liczby serii dające się idealnie rozdzielić - zgodne z liczbami Fibonacciego rzędów: 1(3 pliki), 2(4 pliki), 3(5 plików), 4(6 plików), 5(7 plików), 6(8 plików).

*Uwaga:* W rzeczywistych plikach początkowo liczba serii nie zawsze jest idealną sumą. Wówczas należy zasymulować istnienie hipotetycznych pustych serii w ten sposób, aby suma serii rzeczywistych i hipotetycznych była sumą idealną. Podczas rozdzielania początkowego serii należy odpowiednio równomiernie "rozdzielać" serie fikcyjne oraz rzeczywiste na *n - 1* plików.

Liczba serii fikcyjnych jest zdefiniowana następująco:

$$
d_i = f_i^l - f_i^{l-1} \quad \text{dla} \quad i = 1,..,n-1 \text{ (numer pliku)}
$$

Liczbę fikcyjnych serii należy wyznaczać w momencie ustalania kolejnego poziomu rozdzielania serii

*Przykład 3:* Zawartość pliku złożonego z 25 elementów - 12 serii

|  | $-1$ $-4$ $\begin{vmatrix} 0 & 5 & 7 & 4 & -4 & 8 & -1 & 5 & 9 & 2 & 7 & 4 & 7 & 9 & -5 & -2 & -5 & -6 & -2 & -8 & 5 & 2 & 5 \end{vmatrix}$ |  |  |  |  |  |  |  |  |  |  |  |
|--|----------------------------------------------------------------------------------------------------|--|--|--|--|--|--|--|--|--|--|--|

1.Po podziale 12 serii na 5 plików uzyskano 10 serii, idealnie rozłożonych na 1 i 2 poziomie, natomiast na poziome 3 uzupełnionych seriami fikcyjnymi Poziom 1:  $a = (1, 1, 1, 1, 1, 0), d = (1, 1, 1, 1, 1, 0) \rightarrow d = (0, 0, 0, 0, 0, 0)$ 

![](_page_4_Picture_242.jpeg)

Poziom 2:  $a = (2, 2, 2, 2, 1, 0), d = (1, 1, 1, 1, 0, 0) \rightarrow d = (0, 0, 0, 0, 0, 0)$ 

![](_page_4_Picture_243.jpeg)

Poziom 3:  $a = (4, 4, 4, 3, 2, 0), d = (2, 2, 2, 1, 1, 0) \rightarrow d = (1, 2, 2, 1, 1, 0)$ 

![](_page_4_Picture_244.jpeg)

Podsumowanie (3 poziom) :  $a = (4, 4, 4, 3, 2, 0), d = (1, 2, 2, 1, 1, 0)$ 

![](_page_4_Picture_245.jpeg)

### 2.Łączenie 10 serii rozłożonych na 5 plikach - od trzeciego poziomu rozłożenia

2.1. łączenie plików 1, 4, 5 na pliku 6-tym; a= (4,4,4,3,2,0), poziom 3  $\rightarrow$  d= (1,2,2,1,1,0), z=a[5]=2, k=0  $\rightarrow$  d= (0,1,1,0,0,1), z=1, k=0  $\rightarrow$  d=(0,0,0,0,0,1), z=1, k=3 - trzy pliki (k) po jednej serii (z)

![](_page_5_Picture_158.jpeg)

2.2. łączenie plików 1, 2, 3, 4 na pliku 5-tym; a= (2,2,2,2,1,0), poziom 2  $\rightarrow$  d= (1,0,0,0,0,0), z=a[5]=1, k=0  $\rightarrow$  d= (1,0,0,0,0,0), z=1, k=0

 $\rightarrow$  d= (0,0,0,0,0,0), z=1, k=4 - cztery pliki (*k*) po jednej serii (*z*)

![](_page_5_Picture_159.jpeg)

2.3. łączenie plików 5, 6, 1, 2, 3 na pliku 4-tym; a = ( 1, 1, 1, 1, 1, 0), poziom 1 →d = (0, 0, 0, 0, 0, 0), z=a[5]=1, k=5 - pięć plików (*k*) po jednej serii (*z*)

| Plik 5 | 1 seria | indeksy           | $\boldsymbol{0}$ |           | 2              | 13             | 4  | 6 |    | 8 | 9 |
|--------|---------|-------------------|------------------|-----------|----------------|----------------|----|---|----|---|---|
|        |         | wartości          |                  | $-6$ $-4$ | $-2$           | 10             | 4  |   |    |   | 9 |
| Plik 6 | 1 seria | indeksy           | $\bf{0}$         |           | 2              | $\overline{3}$ | 4  |   |    |   |   |
|        |         | wartości          |                  | $-4$ $-1$ | $\mathsf{L}1$  | <sup>2</sup>   | 15 |   | 19 |   |   |
| Plik 1 | 1 seria | indeksy           | 6                |           |                |                |    |   |    |   |   |
|        |         | wartości   -8   5 |                  |           |                |                |    |   |    |   |   |
| Plik 2 | 1 seria | indeksy           | 4                | 5         | 6              | 7              |    |   |    |   |   |
|        |         | wartości          |                  | $-5$ $-2$ | $\overline{2}$ |                |    |   |    |   |   |
| Plik 3 | 1 seria | indeksy           | 1                |           |                |                |    |   |    |   |   |
|        |         | wartości          |                  |           |                |                |    |   |    |   |   |

Plik 4 - 1 seria -  $a = (1, 0, 0, 0, 0, 0, 0)$ ,  $d=(0,0,0,0,0,0)$ , poziom 0

![](_page_6_Picture_96.jpeg)

**Uwaga:** Plik, na którym następuje łączenie serii, jest ostatnim plikiem, natomiast staje się plikiem pierwszym w kolejnym kroku łączenia.

#### **Algorytm sortowania polifazowego - poziom konceptualny**

- *(1) Dopóki nie wyczerpiesz pliku źródłowego lub rozłożysz serie na n-1 plikach wyjściowych zgodnie z wymaganiami 1-go poziomu, wykonuj, co następuje:* 
	- *(1.1) Wyznacz na 1-ym poziomie kolejny aktywny plik wyjściowy zgodnie z planowaną liczbą serii idealnych czyli liczb Fibonacciego rzędu n-2*
	- *(1.2) Weź z pliku źródłowego po 1 serii i umieść na wyznaczonym pliku wyjściowym;*
- *(2) Dopóki nie wyczerpiesz pliku źródłowego, wykonuj, co następuje:* 
	- *(2.1) Wyznacz na wybranym poziomie aktywny plik wyjściowy zgodnie z planowaną liczbą serii idealnych czyli liczb Fibonacciego rzędu n-2. Jeśli osiągnięto idealną liczbę serii w tym pliku, przejdź do kroku (2.3)*
	- *(2.2) Umieść na wyznaczonym pliku wyjściowym kolejną serię. Jeśli należy ona do serii umieszczonej jako ostatnia w pliku, umieść w nim następną serię i przejdź do kroku (2.1) lub zwiększ liczbę fikcyjnych serii tego pliku, jeżeli został wyczerpany plik źródłowy i przejdź do kroku (3).*
	- *(2.3) Wybierz wyższy poziom rozkładania serii zgodnie z ciągiem Fibonacciego rzędu n-2, wyznacz idealną oraz fikcyjną liczbę serii dla każdego z n-1 plików wyjściowych;*
- *(3) Ustaw n 1 plików wejściowych;*
- *(4) Dopóki nie połączysz elementów z wszystkich serii w jedną serię, czyli nie osiągniesz poziomu 0, wykonuj:* 
	- *(4.1) Ustaw n ty plik wyjściowy i wyznacz najmniejszą liczbę serii na danym poziomie {idealna liczba serii w pliku n-1};*
	- *(4.2) Dopóki nie wyczerpiesz wyznaczonej idealnej liczby serii, które należy połączyć na danym poziomie, wykonuj:* 
		- *(4.2.1) wyznacz aktywne pliki wejściowe nie posiadające serii fikcyjnych;*
		- *(4.2.2) jeśli istnieją serie fikcyjne dla wszystkich plików wejściowych, to połącz po 1 serii z każdego pliku w jedną serię fikcyjną na pliku wyjściowym, w przeciwnym przypadku wykonaj:*
		- *(4.2.3) połącz po 1 serii fikcyjnej z każdego z nieaktywnych plików wejściowych, jeśli istnieją, oraz dopóki nie wyczerpiesz jednej serii rzeczywistej na każdym z aktywnych plików wejściowych, wykonuj:*

*(4.2.2.1) weź po jednej serii o tym samym numerze z każdego aktywnego pliku wejściowego;* 

*(4.2.2.2) połącz te serie w jedną i umieść ją w pliku wyjściowym; (4.2.2.3) eliminuj pliki z wyczerpaną serią lub wyczerpane;* 

*(4.2.4) zmniejsz liczbę serii idealnych łączonych na danym poziomie;* 

*(4.3) Zamień pliki, plik wyjściowy staje się plikiem wejściowym o numerze1; (4.4) Zmniejsz poziom oraz wyznacz serie idealne oraz fikcyjne* 

### **Algorytm sortowania polifazowego - poziom projektowy**

*n - liczba plikow; k - liczba aktywnych plikow wejściowych; z - liczba serii łączonych na danym poziomie; poziom - liczba poziomów i-numery na mapie plików wejściowych; j-numery plików wyjściowych plik - file of obiekt; f0: plik - plik źródłowy; bufor: obiekt - bufor pliku pliki=array[nrpliku] of plik; f: pliki- tablica plików wejściowych i wyjściowych t, ta: array[nrpliku] of nrpliku-mapy numerów plikow wejściowych i wyjściowych a, d: array[nrpliku] of integer, gdzie: a[j] - idealna liczba serii na pliku j d[j] - liczba fikcyjnych serii na pliku j* 

*ostatni: array[nrpliku] of integer, ostatni[j]-klucz ostatniego elementu pliku j* 

{ kopiuj serie początkowe}

*(1) dopóki not Eof(f0) or*  $(j \leq n-l)$ *, wykonuj co następuje:* 

*(1.1) wybierz\_plik; kopiuj\_serię;* 

 $(1.2)$  *ostatni* $[j] = f0 \hat{?}$ *.klucz;* 

{kopiuj resztę serii początkowych:}

*(2) dopóki not Eof(f0) wykonuj, co następuje:* 

 *(2.1) wybierz\_plik;* 

*(2.2) jeśli ostatni[j]*  $\leq$  *f0*  $\hat{?}$ *.klucz, to:* {skończ jedną serię i rozpocznij nową}  *(2.2.1) kopiuj\_serię;* 

*(2.2.2) jeśli Eof(f0), to d[j]*=*d[j]*+1,*w przeciwnym wypadku kopiuj serię; (2.3) w przeciwnym wypadku kopiuj\_serię;* 

*(3) i*← *l*; dopóki *i*<=n-1 wykonuj, co następuje: Reset(f[t[i]]);  $i$  ←  $i+1$ ; {łącz serie z plików o numerach t[1]..t[n-1] na t[n]}

*(4) dopóki poziom > 0 wykonuj, co następuje:* 

*(4.1)*  $z$  ←  $a[n-1]$ ; {liczba *łączonych serii*};  $d[n]$  ← 0; Rewrite(f[t[n]]);

*(4.2) dopóki*  $z > 0$  *wykonuj, co następuje:* {łącz po 1 serii} {określ liczbę aktywnych plików wejściowych i połącz serie fikcyjne}

*(4.2.1)*  $k$  ← 0;  $i$  ← 1; powtarzaj n - 1 razy, co następuje:

*(4.2.1.1)*  $\text{ }$  *<i>je*<sup>*s*</sup>*li d*[*i*] > 0, *to d*[*i*] ← *d*[*i*] - *l*,

 $(4.2.1.2)$ *w przeciwnym wypadku:*  $k \leftarrow k + 1$ ; ta[k]  $\leftarrow t[i]$ ;

*(4.2.2) jesti*  $k = 0$ *, to d[n]* ← *d[n]* + 1;

*(4.2.3) w przeciwnym wypadku połącz jedną serię rzeczywistą z każdym z plików ta[1]..ta[k];*

 $(4.2.4)$  *z* ← *z* −*l*;

*(4.3) Reset(f[t[n]]);* {ustaw plik wyjściowy do kolejnego łączenia} *(4.4) zamień kolejne pliki w mapie t; oblicz a oraz d dla następnego poziomu;*  {ustaw plik wyjściowy na kolejnym poziomie, połączone dane znajdują się na t[1]}  $(4.5)$ *Rewrite(f[tn]]); poziom*  $\leftarrow$  *poziom -1;* 

 *{sortowanie polifazowe z n plikami - główne procedury}*  **const** n= 6; *{liczba plików}* nazwa= 'seriapl'; **type** obiekt= **record** klucz: integer; **end**; nrpliku= 1..n; plik= **file of** obiekt; pliki= **array**[nrpliku] **of** plik; serie\_plikow= **array**[nrpliku] **of** longint; mapa\_plikow= **array**[nrpliku] **of** nrpliku; bufory= **array**[nrpliku] **of** obiekt; **procedure** Wydruk(**var** f: plik; n: integer); {............} **procedure** Pokaz\_plik(nazwa: **string**); {............} **procedure** Plikowe\_sortowanie\_polifazowe(nazwa: **string**); **procedure** Podziel\_serie(**var** a, d: serie\_plikow; **var** f: pliki; **var** f0: plik; **var** poziom: integer); **procedure** Wybierz\_plik( **var** a, d: serie\_plikow; **var** poziom: integer; **var** j: nrpliku); **var** i: nrpliku; z: longint; **begin if** d[j] < d[j+1] **then** inc(j) **else begin if** d[j]=0 **then begin** inc(poziom);  $z := a[1]$ ; **for** i:= 1 **to** n-1 **do begin**  $d[i] := z + a[i + 1] - a[i];$  $a[i] := z + a[i + 1]$ ; **end**; **end**; j:= 1; **end**; dec(d[j]); **end**; *{koniec procedury Wybierz\_plik}*

```
procedure Kopiuj_serie(var f0, f: plik; var buf: obiekt; var pisz: boolean; 
                         var ostatni: obiekt); 
 var buf1: obiekt; koniec serii: boolean;
   procedure Kopiuj(var f0, f: plik; var koniec_serii, pisz: boolean; 
                     var buf2: obiekt); 
    begin
       if not Eof(f0) and (FilePos(f0)=0) then begin
        Read(f0, buf1); Write(f, buf1); 
        end
       else begin
       Write(f, buf2); buf1:= buf2;
        end; 
       if Eof(f0) then begin
        koniec_serii:= True; pisz:= false; 
        end
       else begin
       Read(f0, buf2); koniec_serii:= buf1.klucz > buf2.klucz;
        pisz:= true; 
        end; 
    end; {koniec procedury Kopiuj} 
 begin
  repeat
   Kopiuj(f0, f, koniec_serii, pisz, buf); 
  until koniec_serii; 
  ostatni:= buf1 
end; {koniec procedury Kopiuj_serie}
procedure Podziel_serie_poczatkowe(var a, d: serie_plikow; 
             var f0: plik; var f: pliki; var poziom: integer; var j: nrpliku; 
             var pisz: boolean; var ostatni: bufory; var buf: obiekt); 
 var i: nrpliku; 
   begin {początkowa liczba serii idealnych i fikcyjnych} 
     for i:= 1 to n-1 do
       begin
         a[i]:= 1; d[i]:= 1; 
       end; 
    poziom:= 1; j:= 1; a[n]:= 0; d[n]:= 0;
     repeat
       Wybierz plik(a, d, poziom, j);
       Kopiuj_serie(f0, f[j], buf, pisz, ostatni[j]);
     until (Eof(f0) and not pisz) or (j=n-1); 
    end; {koniec procedury Podziel_serie_poczatkowe}
```
**procedure** Uzupelnij\_serie\_poczatkowe(**var** a, d:serie\_plikow; **var** f0: plik; **var** f: pliki; **var** poziom: integer; **var** j: nrpliku; **var** pisz: boolean; **var** ostatni: bufory; **var** buf: obiekt); **begin while not** Eof(f0) **or** pisz **do begin** Wybierz plik(a, d, poziom, j); **if** ostatni[j].klucz <= buf.klucz **then begin** *{dalszy ciąg starej serii}*  Kopiuj\_serie(f0, f[j], buf, pisz, ostatni[j]); *{oraz nowa seria}* **if** (Eof(f0) **and not** pisz) **then** inc(d[j]) **else** Kopiuj\_serie(f0, f[j], buf, pisz, ostatni[j]); **end** *{nowa seria}*  **else** Kopiuj serie(f0, f[j], buf, pisz, ostatni[j]); **end**; **end**; *{koniec procedury Uzupelnij\_serie\_poczatkowe}* **var** j: nrpliku; *{wybrany plik}*  ostatni: bufory;*{ostatnio zapisane elementy w bieżących seriach plików czyli ostatni[j]=klucz ostatniego obiektu w pliku j}* 

 buf: obiekt; *{pomocniczy bufor pliku}*  pisz: boolean; *{zmienna określająca wyczerpanie serii}* 

#### **begin**

Podziel serie poczatkowe(a, d, f0, f, poziom, j, pisz, ostatni, buf); Uzupelnij serie poczatkowe(a, d, f0, f, poziom, j, pisz, ostatni, buf); **end**; *{koniec procedury Podziel\_serie}*

```
procedure Polifazowe_laczenie_serii(var a, d: serie_plikow; 
                        var poziom: integer; var f: pliki; var t: mapa_plikow); 
  procedure Lacz_po_jednej_serii(var dane, dane1: bufory; var k: integer; 
                                      var ta, t: mapa_plikow; var f: pliki); 
       var min, x: integer; i, mx: nrpliku; 
           koniec pliku, koniec serii: boolean;
            buf, buf0: obiekt; {pomocnicze bufory plików} 
       begin
        repeat
        i:= 1; mx:= 1;
         min:= dane[ta[1]].klucz; 
         while i < k do
          begin
          inc(i) x:= dane[ta[i]].klucz;
           if x < min then
           begin
           min:= x; mx:= i;
           end; 
          end; {ta[mx] zawiera obiekt najmniejszy (znajduje się on w elemencie 
                 tablicy dane[ta[mx]]), umieść go na t[n]} 
          koniec_pliku:= Eof(f[ta[mx]]); 
         koniec_serii:= False;
         buf:= \overline{d}ane[ta[mx]];
          Write(f[t[n]], buf); 
          if not koniec_pliku then
           begin
          Read(f[ta[mx]], dane[ta[mx]]);
           koniec_serii:= buf.klucz > dane[ta[mx]].klucz; 
           end; 
          if koniec_serii then
           begin {pomiń ten plik - zapamiętaj w dane1 element z nowej serii} 
            dane1[ta[mx]]:= dane[ta[mx]]; 
                        {oraz zlikwiduj luki w tab. ta oraz zmniejsz liczbę plikow k} 
           ta[mx] := ta[k]; dec(k);
           end; 
          if koniec_pliku then
           begin {pomiń ten plik f[ta[mx]] - zlikwiduj luki w tab. ta oraz 
                          zmniejsz liczbę plikow k} 
          ta[mx] := ta[k]; dec(k);
           end; 
          until k=0; 
       end; {koniec procedury Lacz_po_jednej_serii}
```

```
 procedure Lacz_serie_na_aktywnym_pliku(var dane, dane1: bufory; 
      var t: mapa_plikow; var f: pliki; var d: serie_plikow; var z: longint); 
  var i: nrpliku; 
     k: integer; {k - liczba plikow zawierających łączone serie}
     ta: mapa_plikow; {mapa plików umożliwiająca łączenie rzeczywistych 
                         serii z plików bez serii fikcyjnych (d[i]=0)} 
   begin
     repeat
      k := 0:
       for i:= 1 to n-1 do
        if d[i] > 0 then dec(d[i]) \qquad \qquad {^{31}cz serie fikcyjne}
         else
          begin
          inc(k); ta[k]:= t[i]; {wyznacz aktywne pliki wejściowe}
          end; 
        if k=0 then inc(d[n]) {łącz po 1 serii fikcyjnej z każdego pliku}
        else {lub łącz jedną rzeczywistą serią z t[1]..t[k]} 
         Lacz po jednej serii(dane, dane1, k, ta, t, f);
        dec(z); 
     until z= 0; 
     Reset(f[t[n]]); {i podaj pierwszy element do łączenia}
     if not Eof(f[t[n]]) then Read(f[t[n]], dane1[t[n]]);
   end; {koniec procedury Lacz_serie_na_altywnym_pliku}
procedure Uporzadkuj_liczby_serii_i_numery_plikow( 
                            var a, d: serie plikow; var t: mapa plikow);
  var i, tn: nrpliku; 
      dn, z: longint; 
  begin
    {zamień kolejno pliki przesuwając je o 1 w gore oraz oblicz liczby nowych 
    serii idealnych w tablicy a oraz fikcyjnych w tablicy d} 
    tn:= t[n]; dn:= d[n]; z:= a[n-1];
     for i:= n downto 2 do
       begin
      t[i] := t[i-1];d[i] := d[i-1];
      a[i] := a[i-1]-z; end; 
     t[1]:= tn; d[1]:= dn; a[1]:= z; {połączone serie są teraz na t[1]} 
   end; {koniec procedury Uporzadkuj_liczby_serii_i_numery_plikow}
```
 *{początek procedury Polifazowe\_laczenie\_serri}* **var** i: nrpliku; z: longint; dane, dane1: bufory; *{tablice buforów łączonych plików}*  **begin**  $\{f^{3l}cz z t[1]..t[n-1]$  na t[n]. Dane do łączenie w tablicach dane i  *dane1-czyli pierwsze elementy z kolejnych plików}*  **for** i:= 1 **to** n-1 **do** Reset(f[i]); **for** i:= 1 **to** n **do** t[i]:= i; Assign(f[t[n]],char(48+n)+'serpl'); *{wybierz plik początkowy}*  **for** i:= 1 **to** n-1 **do** *{wczytaj pierwsze elementy serii z n-1 plikow}* **if not** Eof(f[t[i]]) **then** Read(f[t[i]], dane[i]); dane1:= dane; **repeat** z:= a[n-1]; *{liczba serii do połączenia}*  d[n]:= 0; Rewrite(f[t[n]]); *{plik wyjściowy} {łącz serie z plikow wg f[ta[i]] na aktywnym pliku f[tn]]}* Lacz serie na aktywnym pliku(dane,dane1, t, f, d, z); *{przygotuj nowe dane do kolejnego łączenia serii}*  Uporzadkuj liczby serii i numery plikow(a, d, t); dane:= dane1; *{odtwórz pierwsze elementy serii na kolejnym poziomie }*  dec(poziom); **until** poziom=0; **end**; *{koniec procedury Polifazowe\_laczenie\_serii} {początek procedury Plikowe\_laczenie\_polifazowe}* **var** i: nrpliku; poziom: integer; a, d: serie\_plikow; *{a[j]=idealna liczba serii w pliku j} {d[i]=liczba fikcyjnych serii w pliku j}*  t: mapa\_plikow; *{mapa numerów plików pomocniczych}*  f: pliki*; {tablica zmiennych plikowych}*  f0: plik; *{f0 jest plikiem wejściowym z liczbami pseudolosowymi}*  **begin** Assign(f0, nazwa); Reset(f0); *{ustaw plik źródłowy do czytania}* **for** i:= 1 **to** n-1 **do** *<i>fustaw pliki pomocnicze do pisania*} **begin** Assign(f[i], char(48+i)+'serpl'); Rewrite(f[i]); **end**; Podziel\_serie(a, d, f, f0, poziom);*{rozłóż serie początkowe na plikach roboczych}* Polifazowe\_laczenie\_serii(a, d, poziom, f, t); *{połącz serie polifazowo} {usuń pliki pomocnicze i zamień plik f[t[1]] na plik posortowany}* **for** i:= 1 **to** n **do** Close(f[t[i]]); Close(f0); Erase(f0); Rename (f[t[1]], nazwa); **end**; *{koniec procedury Plikowe\_sortowanie \_polifazowe}*

#### *5. Podsumowanie*

- 1.Zakłada się, że w ciągu losowo rozłożonych kluczy spodziewana długość serii równa się *2.*
- 2.Liczba *k* przebiegów w **sortowaniu zewnętrznym za pomocą łączenia naturalnego** jest równa  $k = log_2 r$ , gdzie r jest liczbą serii, natomiast 2 oznacza liczbę plików. Całkowita liczba przesunięć elementów wynosi w najgorszym przypadku  $r / log_2(r)$ <sup>7</sup>,
- *3.*W *sortowaniu zewnętrznym za pomocą wielokierunkowego łączenia wyważonego* korzystającego z *N=2p* plików, z *r* serii rozłożonych równomiernie na *p* plikach uzyskuje się *r/p k* serii po *k* przebiegach, stąd liczba przebiegów *k* potrzebna do posortowania *n* elementów rozłożonych na *p* plikach jest równa:  $k = log_p(n)$ . Całkowita liczba przesunięć elementów w najgorszym przypadku wynosi  $n / log_p(n)$
- 3. *Sortowanie polifazowe* przy użyciu *N* plików działa zawsze jako łączenie *N-1* kierunkowe, a nie jako *N/2* kierunkowe. Liczba spodziewanych *k* przebiegów wynosi w przybliżeniu *log<sub>N</sub>(n)*, gdzie *n* jest liczbą elementów do posortowania, *N* zaś stopniem operacji łączenia. Daje to zmniejszenie liczby przebiegów w stosunku do wielokierunkowego łączenia wyważonego przy tej samej liczbie plików.
- 4. W ciągu losowo rozłożonych kluczy spodziewana długość serii równa się *2,*  natomiast po przejściu przez kopiec o rozmiarze *m,* wynosi *2m* na podstawie analizy probabilistycznej. Stąd współczynnik usprawnienia wynosi *m.*

**Wniosek**: Efektywne rozwiązanie sortowania dużych plików można rozwiązać przez:

- przygotowanie serii początkowych metodą **rozdzielania serii przez kopcowanie** (współczynnik zmniejszenia liczby serii w pliku jest równy rozmiarowi kopca czyli maksymalnej liczbie elementów tablicy reprezentującej kopiec);
- zastosowanie **sortowania polifazowego**.

Np. plik zawierający 54 290 055 168 serii początkowych (około 108 GB) po przejściu przez stóg o rozmiarze 32678 (liczba 2-bajtowych elementów stogu w segmencie pamięci równym 65536 bajtów) będzie zawierał 1656801 serii i w wyniku sortowania polifazowego może być posortowany w 20 częściowych przebiegach (tabela 6.1)

#### Wyniki pomiarów wykonanych za pomocą programu srt\_plk2.exe w G:\LABOR\ZKRUK\WYK6

### 1. Plik nieposortowany

![](_page_16_Picture_151.jpeg)

### 2. Plik posortowany

![](_page_16_Picture_152.jpeg)

# 3. Plik nieposortowany z rozdzieloną liczbą serii przez kopcowanie

![](_page_16_Picture_153.jpeg)